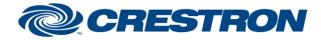

# **Certified Module**

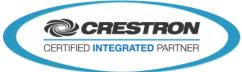

#### Partner: QSC Q-SYS Model: Q-SYS Cores Device Type: DSP

### **GENERAL INFORMATION**

| SIMPLWINDOWS NAME:          | Q-SYS [Trigger Button] V5.1                                                                                                    |
|-----------------------------|----------------------------------------------------------------------------------------------------|
| CATEGORY:                   | Q-SYS V5                                                                                                    |
| VERSION:                    | V5.1                                                                                                    |
| SUMMARY:                    | This module is used to control a trigger button type object.                                                                                                    |
| GENERAL NOTES:              | NOTE: Requires Crestron Database and Crestron Device Database v200 or later.<br>This module is used to control a Q-SYS named control object, as defined in the Q-SYS software. It is to be used in partner with one Q-SYS Core module with the same Core ID parameter. This module can be used to pulse the state of a trigger button within the Q-SYS design. |
| CRESTRON HARDWARE REQUIRED: | Ethernet Card – 3-Series Only                                                                                                    |
| SETUP OF CRESTRON HARDWARE: | 3-Series Only                                                                                                    |
| VENDOR FIRMWARE:            | Unknown                                                                                                    |
| VENDOR SETUP:               | Setup of Q-SYS Design file, "Named Controls" of desired components for control.                                                                                                    |

| CONTROL:   |   |                                                                                                    |
|------------|---|----------------------------------------------------------------------------------------------------|
| Initialize | D | Hold to initialize, and register this module to its respective Core module. Usually driven from the "Initialized" signal of the Core module. |
| Trigger    | D | Optional – Rising Edge – Triggers desired object.                                                                                            |

| PARAMETERS:   |     |                                                                                               |
|---------------|-----|-----------------------------------------------------------------------------------------------|
| Core ID       | Dec | Used to register this module to its respective Core Module.                                   |
| Named Control | S   | String to identify the object in Q-SYS design to control. Setup in the Q-SYS design software. |

Crestron Certified Integrated Partner Modules can be found archived on our website in the Design Center. For more information please contact our Technical Sales Department at techsales@crestron.com. The information contained on this document is privileged and confidential and for use by Crestron Authorized Dealers, CAIP Members, A+ Partners and Certified Integrated Partners only. Specifications subject to change without notice.

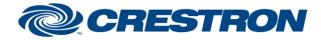

# **Certified Module**

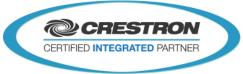

Partner: QSC Q-SYS Model: Q-SYS Cores Device Type: DSP

### **TESTING:**

| I ESTING.                        |                                                                                                    |  |
|----------------------------------|----------------------------------------------------------------------------------------------------|--|
| OPS USED FOR TESTING:            | v4.001.1012                                                                                                    |  |
| SIMPL WINDOWS USED FOR TESTING:  | 4.14.20                                                                                                    |  |
| DEVICE DB USED FOR TESTING:      | 200.00.015.00                                                                                                    |  |
| CRES DB USED FOR TESTING:        | 200.00.004.00                                                                                                    |  |
| SYMBOL LIBRARY USED FOR TESTING: | 1112                                                                                                    |  |
| SAMPLE PROGRAM:                  | Q-SYS V5.1 Demo Program                                                                                                    |  |
| REVISION HISTORY:                | V4.0 – Completely Revamped Module Set.<br>V4.2 – Fixed Initialization Issue, More Efficient<br>V5.0 – Recompiled with Newtonsoft v4.0.8.0 for Crestron Database v200<br>V5.1 – Various bug fixes |  |

Crestron Certified Integrated Partner Modules can be found archived on our website in the Design Center. For more information please contact our Technical Sales Department at techsales@crestron.com. The information contained on this document is privileged and confidential and for use by Crestron Authorized Dealers, CAIP Members, A+ Partners and Certified Integrated Partners only. Specifications subject to change without notice.